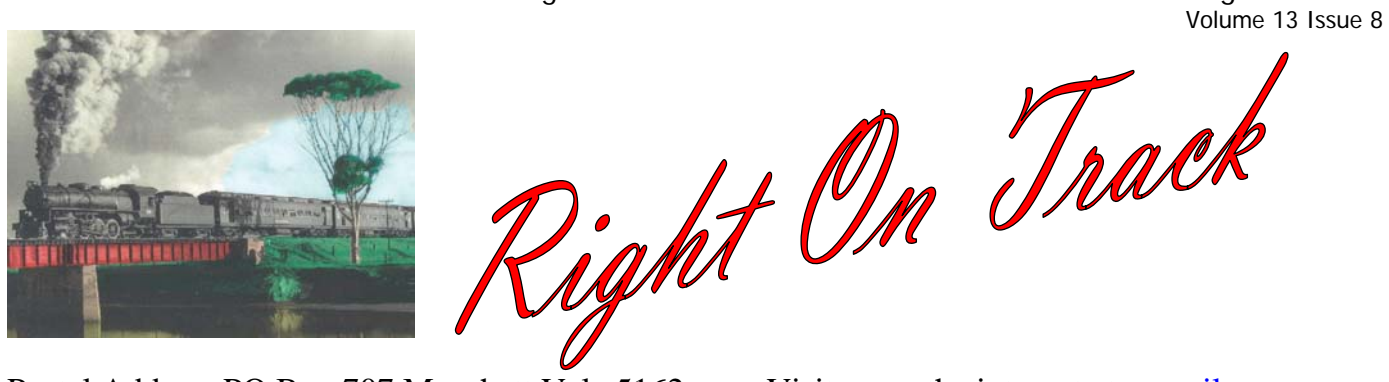

Postal Address PO Box 707 Morphett Vale 5162 Visit us on the internet at **noarail.com** Clubroom Phone no.  $(08)$  8322 7047 if it is busy (we are on the net) then try 0415 821 517

#### Inside this issue

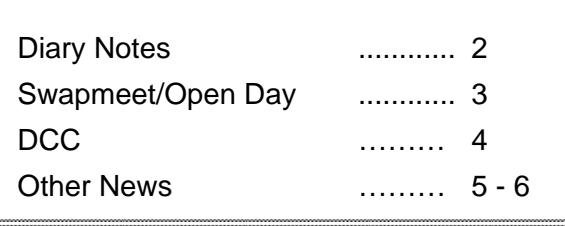

 Send items for inclusion in this newsletter to the Editor via e-mail at admin@noarail.com This newsletter is available as a download from our website (address above) saving the club postage and printing, most pictures are in colour. Notification is sent by email when it is available for download.

A little before opening time at our swapmeet/open day

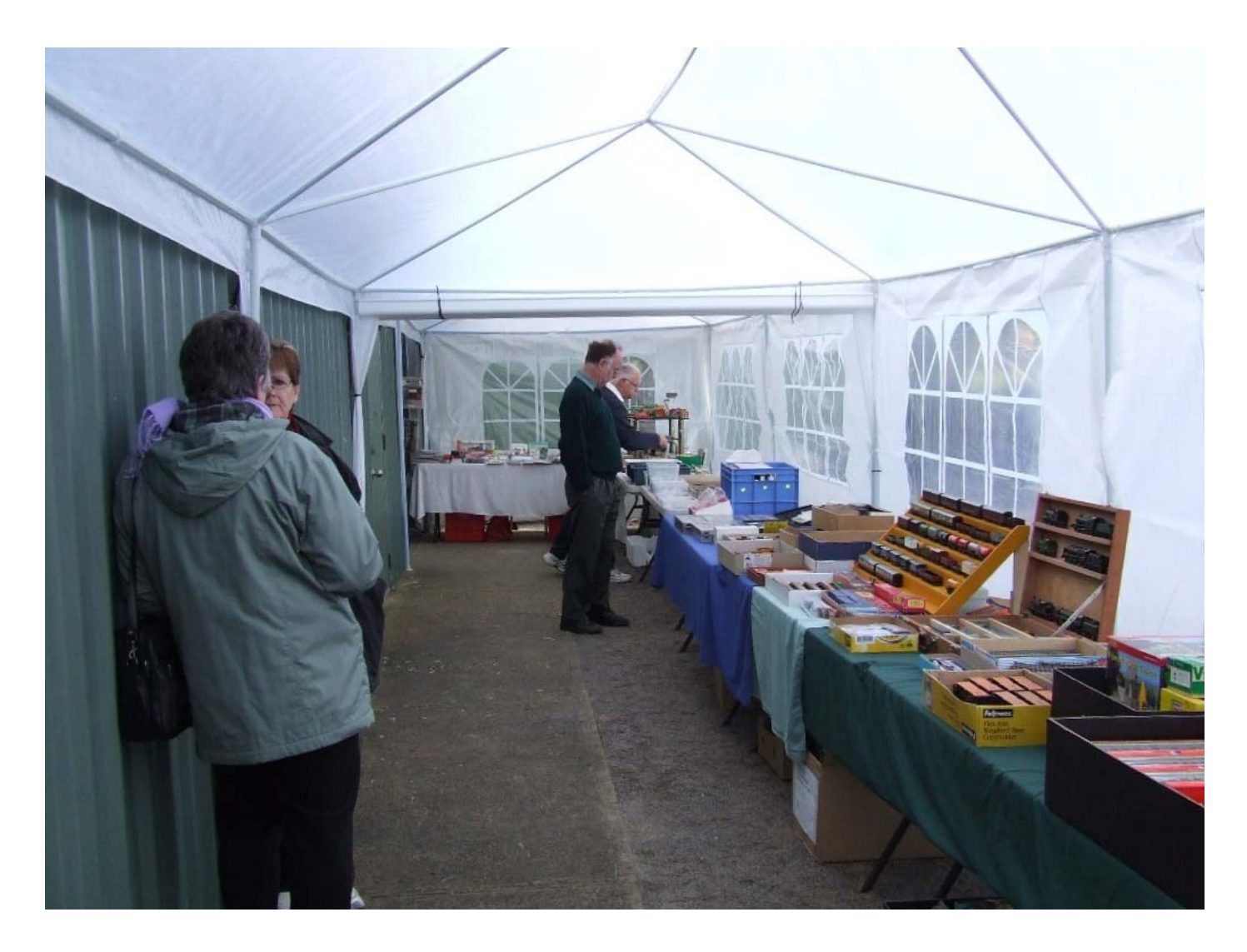

# **Management Committee**

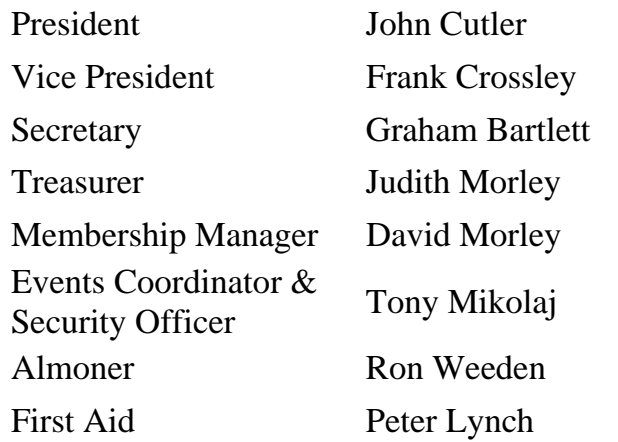

**Next Committee meeting 7:30pm Monday 1st September 2008** 

## **Our Exhibition 2008**

**11th – 12th October 9:30 am – 5:00 pm Saturday 9:30 am – 4:00 pm Sunday Mitsubishi Entertainment Centre**  1284 South Road Clovelly Park SA 5042 \$3 Kids \$6 Adults \$15 Families

Over 25 layouts and displays expected A helper list is on the noticeboard

## **Renmark Show**

#### **Saturday 25th October 10:00 am – 5:00 pm Renmark Oval**

One-day display at the Renmark Show, The Committee have decided that we will do this show so please get your name on the attendance list on the noticeboard so that we can confirm the numbers with the organisers.

#### **Swapmeet**

**Friday 7th November 7:30 pm – 9:00 pm NMRI Clubrooms**.

Numbers will be limited by available space. \$10 per 900 mm x 750 mm table (supplied) or take advantage of the early bird discount, \$5 if paid in advance.

Strictly one person entry per table.

# **Reynella Fair**

#### **Sunday 23rd November Reynella Oval**.

We will be doing our usual sausage sizzle Details as they become known.

#### **Celebration**

**Saturday 6th December**  Time and location TBA

In December our clubrooms will be 10 years old, it has been suggested that we celebrate. Please make your ideas known to the Committee so that arrangements can be made.

#### **Swapmeet**

#### **Friday 13th February 2009 7:30 pm – 9:00 pm NMRI Clubrooms**

Numbers will be limited by available space. \$10 per 900 mm x 750 mm table (supplied) or take advantage of the early bird discount, \$5 if paid in advance.

Strictly one person entry per table.

## **Steam Up at Pichi Richi**

**April 2009 To be confirmed Quorn workshops** 

This is only a maybe at this stage but there is some talk of us doing a display at Quorn for the Pichi Richi. More details as they come to hand.

#### **AMRE Exhibition**

**6th – 8th June 2009 9:30 am – 5:00 pm Saturday and Sunday 9:30 am – 4:00 pm Monday Greyhound Park** 

See the noticeboard for attendance list

#### **Sunshine Exhibition**

**August 2009**  Details as they become known

## **Swapmeet/Open Day**

We had lots to do, so first thing on Sunday morning the race was on to work out which way the parts go together for the outside accommodation for the traders and the BBQ. These were needed as there is not enough space inside the clubroom to run a double event like this. Luckily the weather was kind to us and there were no problems although the wind did get stronger towards the end and lifted one end of the shelter, something we will have sorted by the next time.

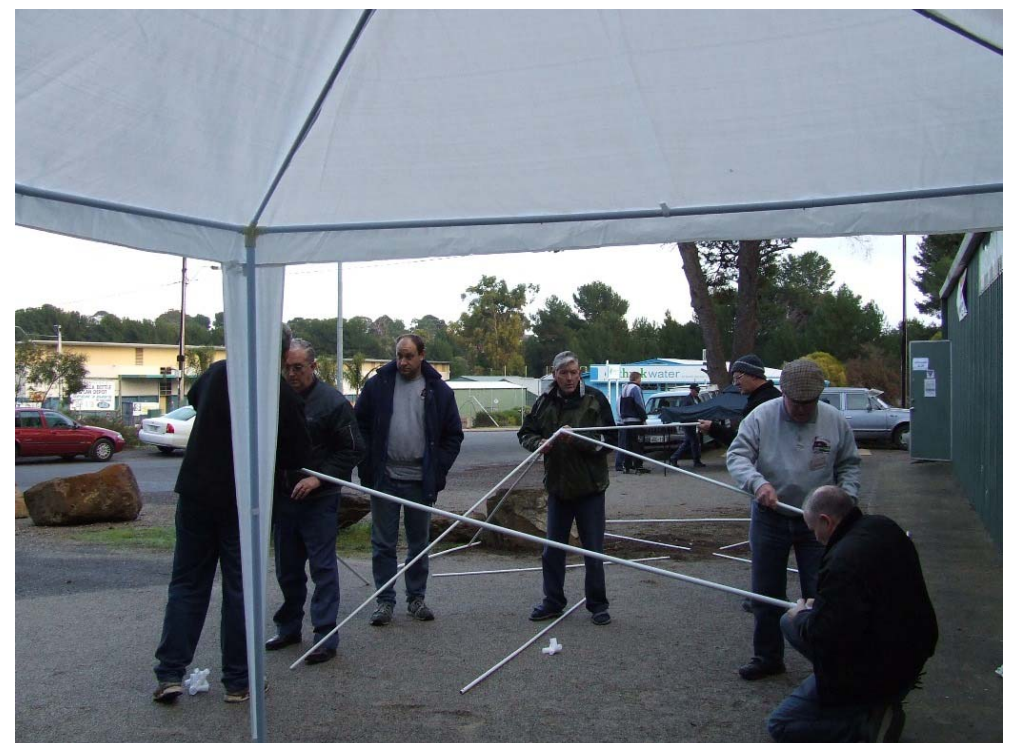

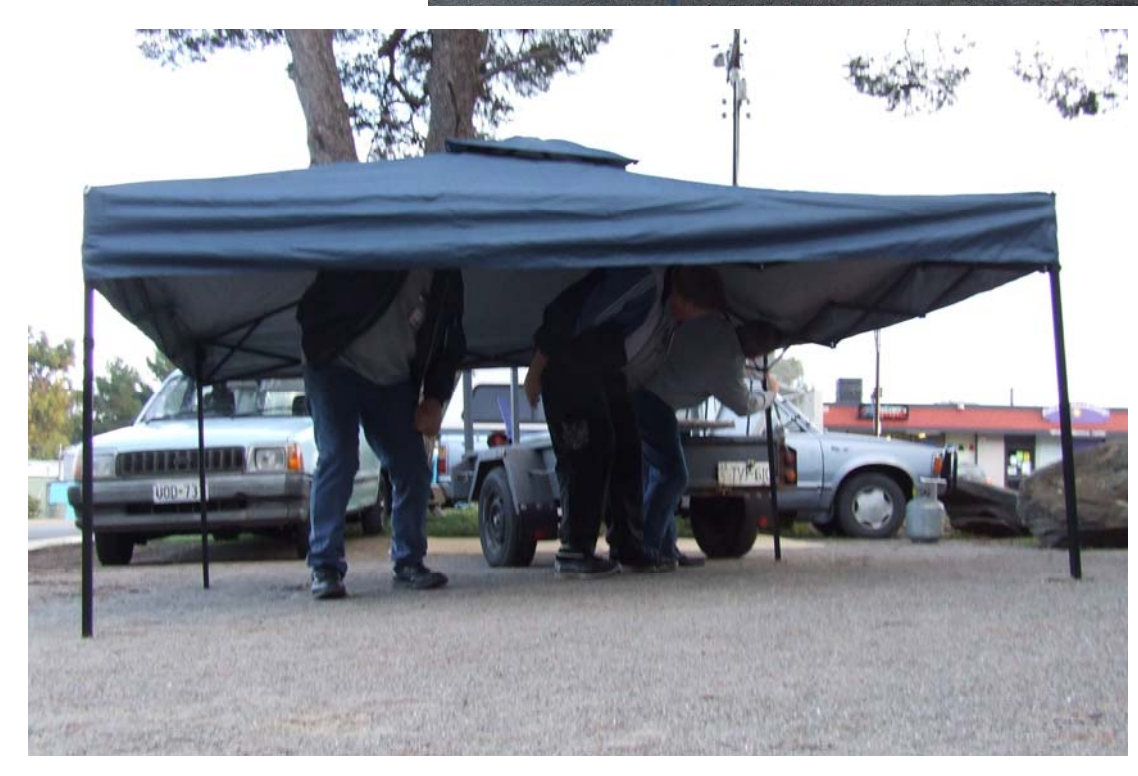

The 'A' team streaked ahead and had the first shelter up and were soon starting on the second.

The 'B' team meanwhile, seemed to have the BBQ tent set up in widescreen mode, great if you are only knee high to a grasshopper but I think your back would give way after a short time.

The idea of this event was to boost the numbers through the door and therefore also the sales of the traders. There was a full house of traders, in fact if we had more space there would have been several more traders. Such was the speed of bookings that tables were sold out well before the event. The main layout had several trains cruising around plus the odd test loco for potential customers and of course plenty of members to explain all the great things about our club. According to our records we did increase the numbers through the door and speaking with most of the traders it would seem their sales were higher. Sales from the BBQ and canteen were both up on previous years and because we did not have to hire a hall our costs were lower. All up an excellent day and we will be repeating it, at this stage the next one will be November 2009, replacing the card table swap which will be moved to July.

## **DCC**

The first of our DCC purchases has arrived, this is a Lenz Set 100 with the latest 3.6 update, also on the way is a LH90 hand piece so members will be able to try out both and see what their favourite is. Currently the system is connected to the shunt area of Paradigm so that it is isolated from other controllers so please do not drive your trains into or out of this area while it is switched to DCC as doing so may either destroy our DC controllers or your DCC chip because there is not any protection installed yet, neither is a good result. The switch for changing between DC and DCC is at the bottom left of the control panel, switching it to the left turns the whole area to DCC this is shown by the green LEDs next to the 5 pin DCC sockets on the outer most edges of the panel. Switching to the right disconnects the DCC and sets the area back to normal operation and illuminates the LEDs next to the 4 pin sockets for the DC extension controllers. Once the other hand piece arrives we will set up a demonstration day for members to get a feel and learn the basics, in the meantime members may try the system for themselves, below is a reprint from the operating manual to get you started.

## **Operating your first Train**

For this example we will assume that you are using a locomotive with the address 3, which it the default factory address of NMRA DCC decoders. To operate a locomotive you must first enter the address of the locomotive into the LH100:

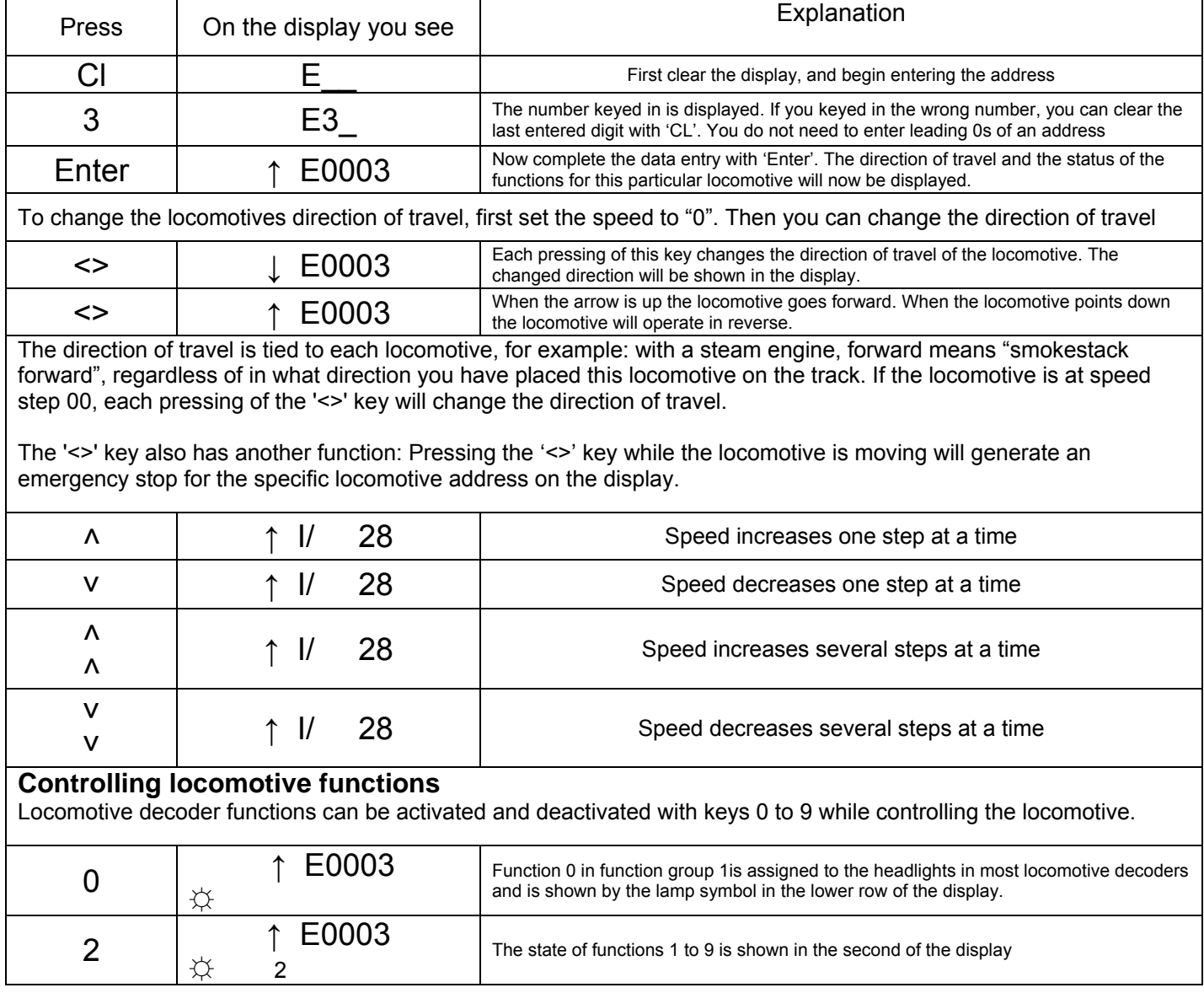

This should be enough to get you started so have fun.

# End Of The Line Hobbies

# Your One Stop Hobby Shop

End Of The Line Hobbies is offering club members a 5% discount off all purchases. To be eligible you must be a current financial member and mention your club membership at the time of purchase. The club will receive the same amount as a voucher for use as we see fit. So you can help yourself and the club at the same time. Delivery can be arranged anywhere in the world and orders may be placed in person at the shop, via e-mail, snail mail, phone or fax. There is a stock hold option and payments can be made by Visa Card, Master Card, EFTPOS and good old fashioned cash!

Wednesday – Sunday 10:00 am – 4:30 pm

End Of The Line Hobbies 74 Ocean Street Victor Harbor SA 5211(near the turntable) Ph 8552 7900 Find us at www.endofthelinehobbies.com.au Fax 8552 7933 Email shop@endofthelinehobbies.com.au

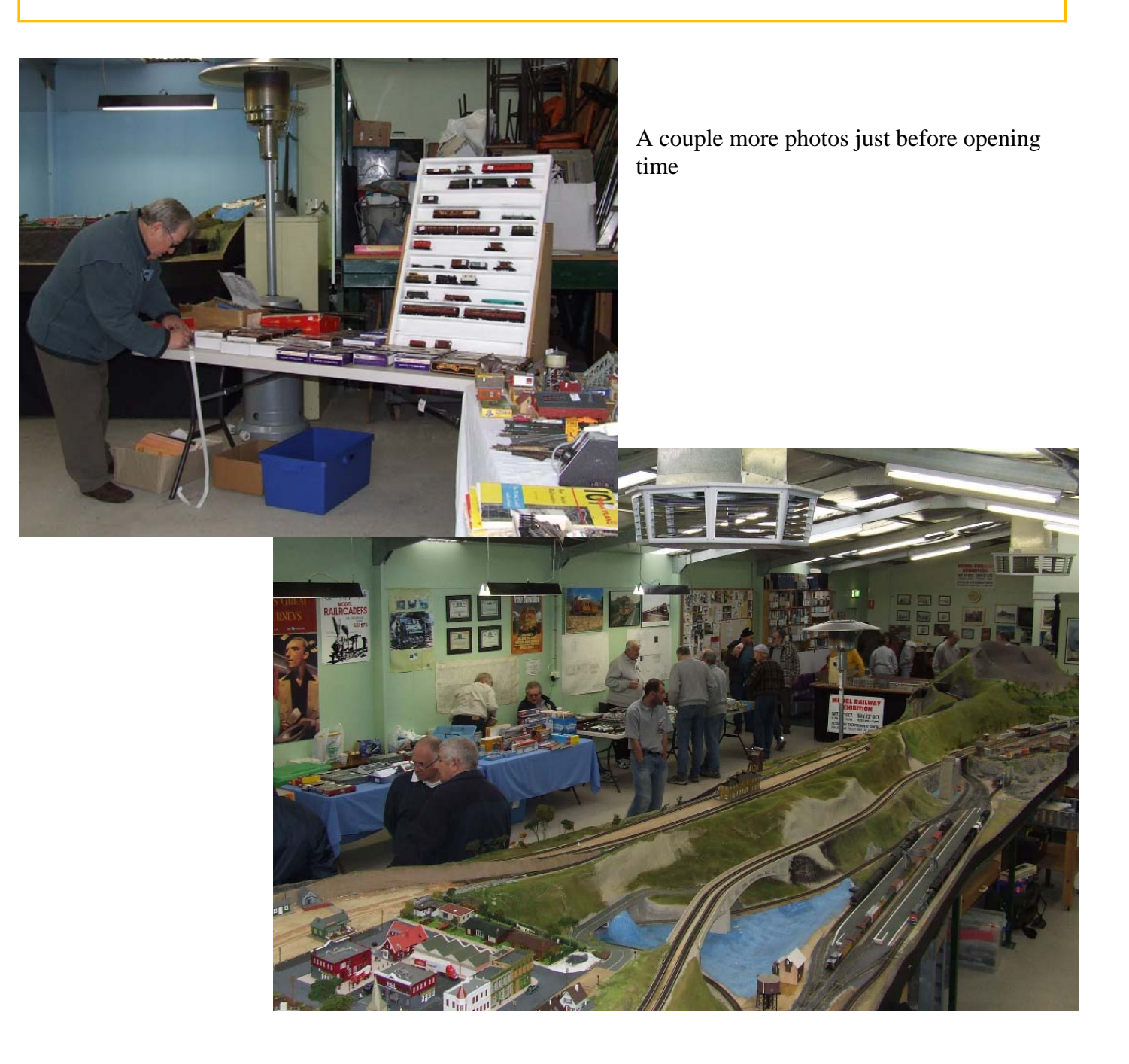

# **Exhibitions**

The Renmark and District Show Society Inc. have asked us to do a display at the Renmark Show on Saturday  $25<sup>th</sup>$  October 10 am – 5 pm. This will be indoors on a flat floor and sleeping would be allowed in the venue. The Committee has decided to attend so if you have not already done so, get your name on the list.

There is a list on the noticeboard for members to show their interest for all coming events, please tick the box(s) or add you name if it is not already there. Please fill it out ASAP

New to this list are AMRE (Adelaide) June 2009 and Sunshine (Vic) August 2009

Please remember that club shirts/windcheaters should be worn at all official events. Some shirts are in stock at \$25 see any Committee member for these. If you want a windcheater buy one in the same grey as the shirts and the club will get the emblem done at cost. Be proud of your club and wear the uniform.

# **Helping out (Open Day)**

Thanks to all for the effort at our Swapmeet/Open Day it was a huge success even with the chilly climate and something that we will be repeating, but moved to November to get the warmer weather. The next one is earmarked for November 2009. There are a few things that need a little tweaking but we still had many positive comments from the public and traders alike.

## **Our Exhibition**

Acceptances have been sent out, and now the details of the weekend must be sorted. There will be a meeting of the team leaders in a couple of weeks to get the serious detail planning underway. Does anyone have access to a pie warmer? We would like to beg, borrow or steal one for the exhibition.

## **New Members**

Another new membership this month, welcome to Alan Hardy and his wife Anne

# **Recycling**

Cans and bottles are collected by the club for recycling; there is a blue container under the main layout for this purpose. Members are asked to please rinse cans before putting them in the bin as the sticky mess that otherwise results attracts ants and is hard to clean up.

#### **Swindle Prizes**

It is now less than 2 months away and these things come around fast, so members are asked to once again dig out items suitable as swindle prizes at our exhibition next October. I have seen some items arriving so thank you to the donors of them, but we still need some more.

We also would like some people to volunteer to make some cakes etc for sale through the canteen and for use in the exhibitor lounge.

Don't forget to fill in the helpers list for this event, there is also a box to tick if you wish to attend the Saturday night meal and swindle.

#### **Visitors**

Members are reminded that for security reasons all non members must also be signed in when they visit, even if it is for just a short time, this can be done on the bottom of the member sign in sheet.

## **Opening Times**

The clubrooms are open

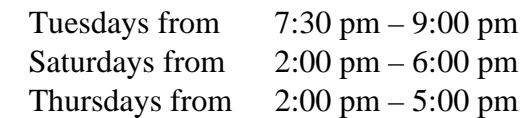

A key holder may offer to stay back late on a Saturday night and an evening meal may be decided on, but members are requested to clean up after.

#### **Space For Rent**

This issue is a little on the small side, perhaps some input from the members would help to pad it out. Come on, you know there is a budding journalist just waiting for a chance.